## Label location

## **<Back>**

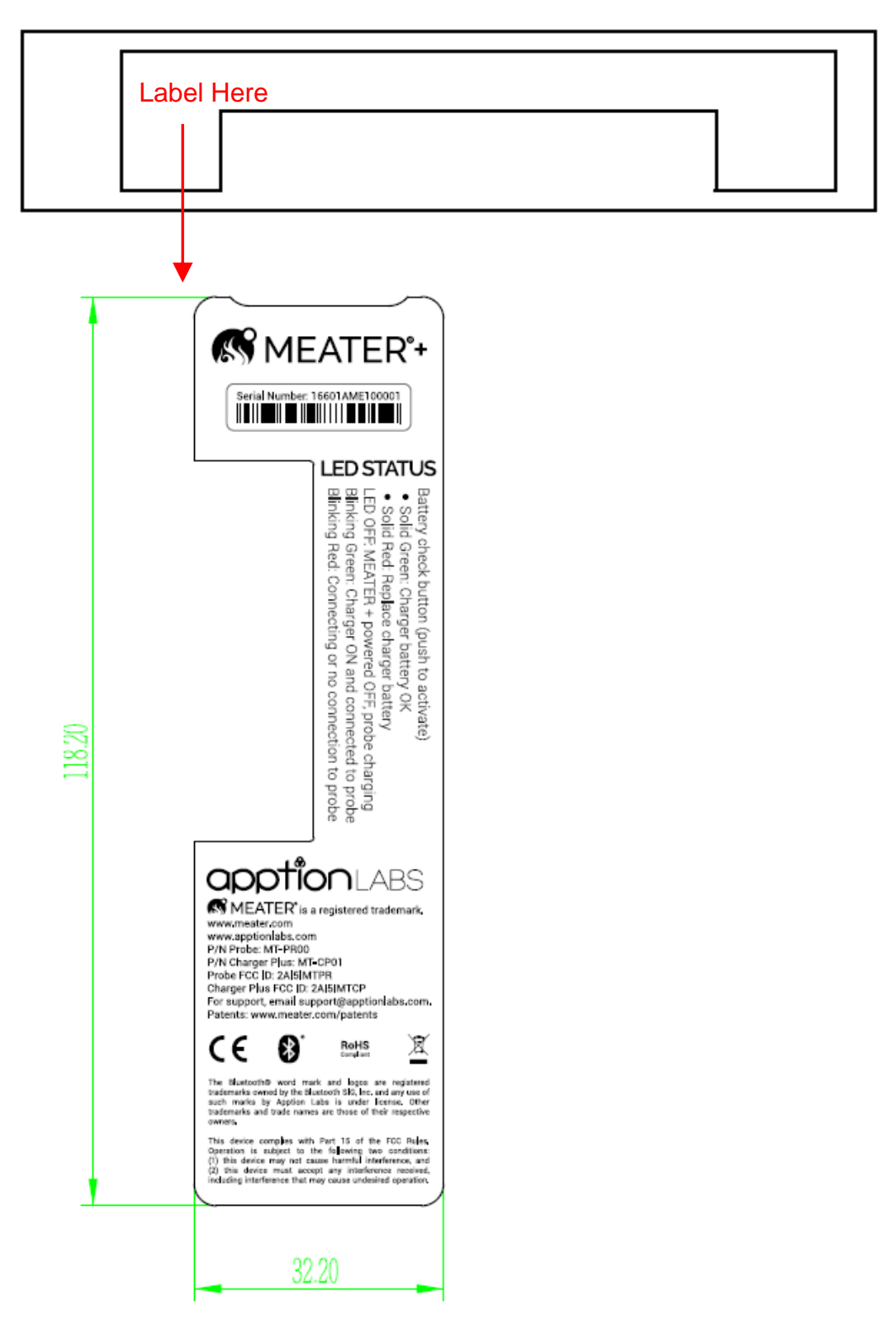